## Importing TOA3 test data into TOA4

The GAS and FLUID data files exported from **TOA3** are importable into **TOA4**, but "to guarantee best results" it is a good idea to inspect the files and modify them, if necessary, before importing into TOA4. he same considerations apply when importing from TOA3-friendly data files prepared by your lab. You can review and edit these data files in a spreadsheet program.

- Make sure that the equipment identification (EQUIPNUM+APPRTYPE) in the data file agrees with **1.** the corresponding values in TOA4.
- Make sure that the TANK values used in the data file agree with the ones you are using or want to **2.** use in TOA4. *Watch out especially for TANK mismatches between GAS samples and FLUID samples and correct them.*
- If at all possible, use the ISO (yyyy-mm-dd) date format in all your data files. If you don't, then **3.** when uploading to TOA4 you must designate which date format is used.
- Unless the times are really significant, delete the time portion (usually "00:00:00″) from all the dates. **4.** If you don't, all the dates displayed in your TOA4 reports will show the time too.
- Ordinarily it is best to delete the SAMPLENUM column. If you have been putting syringe numbers in **5.** the SAMPLENUM field, then re-name that column to CONTAINER\_ID. Beware that if a FLUID record and a GAS record with the same sample date have a different container ID, then they will be treated as distinct samples by TOA4.
- It is good practice, but not strictly necessary, to delete all the unneeded data columns from the **6.** file before uploading to TOA4. Actually remove the whole column, don't just clear it and leave a vertical gap. These unneeded columns would be:
	- All the columns that contain no values.
	- GASSTD, FLUIDSTD, FREEGAS, EQUIPCOND, FLUIDCOND, PCBSTATUS, RECDATE.
- If the COMMENT field contains tabs or commas, replace them with something else, such as dashes **7.** (-) or semicolons (;).
- If the data file came from a lab, eliminate any non-numeric characters from values that are **8.** supposed to be numeric. For example, change "< 1″ or "< 5″ or "ND" or "Trace" or anything else meaning "no measurable quantity detected" to "0" (zero). That really should be zero, not the detection limit.
- The KVD1816 field in a TOA3 data file is assumed by TOA4 to contain D1816 dielectric breakdown **9.** values measured with a 2-mm gap. If the KVD1816 values in your data file are for a 1-mm gap, change the column name to "d1816\_1″. If you have some values for 1-mm gap and some for 2-mm, then you must put the 1-mm values in a column named "d1816\_1″ and the 2-mm values in a column named "d1816\_2″. If you are not sure what gap size was used for the D1816 measurements in your data file, you can usually guess because the average for 2-mm gap measurements is normally greater than 35 kV and often greater than 45 kV.

When in doubt about the proper name of a data field or the units associated with it, go to TOA4 Help and look under "Reference information" for the type of data that you are dealing with.

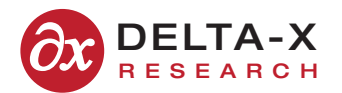